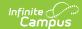

## **Graduation (Kansas)**

Last Modified on 03/11/2024 9:51 am CD7

General Graduation Information | State Reporting Graduation Fields | State Seal Information

Tool Search: Graduation

The elements available on the Graduation editor have been modified to fit the needs of the state of Kansas.

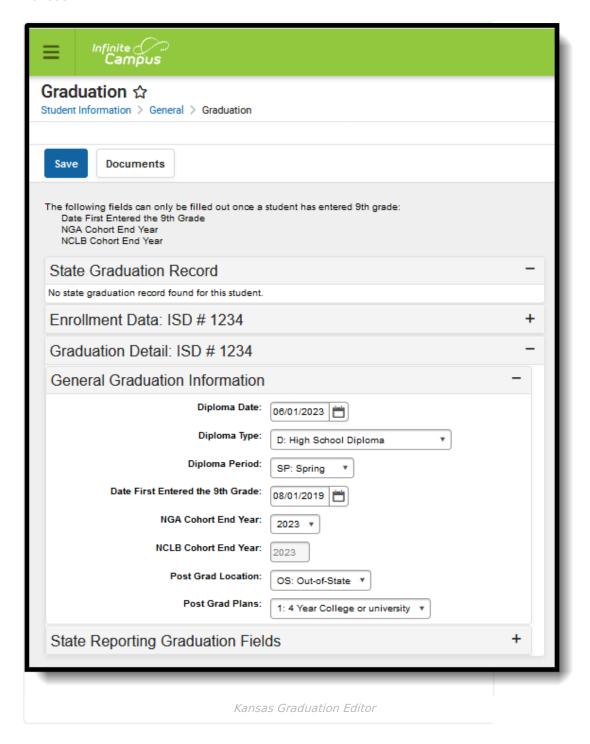

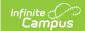

## **General Graduation Information**

| Field                                        | Description                                                                                                    |                                  | <b>Database Location</b>  |  |
|----------------------------------------------|----------------------------------------------------------------------------------------------------|----------------------------------|---------------------------|--|
| Diploma<br>Date                              | Date the student received a diploma.                                                                                                    |                                  | Graduation.diplomaDate    |  |
| Diploma<br>Type                              | The type of diploma the student received.                                                                                                    |                                  | Graduation.diplomaType    |  |
|                                              | Code                                                                                                    | Description                      |                           |  |
|                                              | D                                                                                                    | High School Diploma              |                           |  |
|                                              | V                                                                                                    | Vocational (Tech/Career)         |                           |  |
|                                              | В                                                                                                    | Both College Prep and Vocational |                           |  |
|                                              | S                                                                                                    | Special Education                |                           |  |
|                                              | A                                                                                                    | Certificate of Performance       |                           |  |
|                                              | С                                                                                                    | College Prep                     |                           |  |
| Diploma<br>Period                            | Time of year in which student was granted diploma. Options include:  • EA: Early  • SP: Spring  • SU: Summer                                                                                                    |                                  | Graduation.diplomaPeriod  |  |
| Date<br>First<br>Entered<br>the 9th<br>Grade | The date the student first started 9th grade.  This field cannot be edited if the student has a previously end-dated 9th grade enrollment. If the student does not have an ended 9th grade enrollment, this field can be edited.                                                                    |                                  | Graduation.grade9Date     |  |
| NGA<br>Cohort<br>End Year                    | The year the student is predicted to graduate, calculates as 3 years after the Date First Entered the 9th Grade.  This field cannot be edited if the student has a previously end-dated 9th grade enrollment. If the student does not have an ended 9th grade enrollment, this field can be edited. |                                  | Graduation.cohortYearNGA  |  |
| NCLB<br>Cohort<br>End Year                   | Read-only field that is auto-populated when the Date First Entered the 9th Grade field is set. Shows the expected year of graduation for the student for use in NCLB calculations.  This field cannot be edited.                                                                                    |                                  | Graduation.cohortYearNCLB |  |

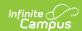

| Field                    | Description                                                                                           |                              | <b>Database Location</b> |                             |
|--------------------------|----------------------------------------------------------------------------------------------------|------------------------------|--------------------------|-----------------------------|
| Post<br>Grad<br>Location | Location of the student's post-graduation plans. Options include:  • IS: In-State  • OS: Out-of-State |                              |                          | Graduation.postGradLocation |
| Post<br>Grad<br>Plans    | The anticipated activity after graduation.                                                            |                              |                          | Graduation.postGradPlans    |
|                          | Code                                                                                                  | Description                  |                          |                             |
|                          | 1                                                                                                    | 4-year College or University |                          |                             |
|                          | 2                                                                                                    | 2-year College               |                          |                             |
|                          | 3                                                                                                    | Other Type College           |                          |                             |
|                          | 4                                                                                                    | Employment                   |                          |                             |
|                          | 5                                                                                                    | Unemployment                 |                          |                             |
|                          | 6                                                                                                    | Parenting                    |                          |                             |
|                          | 7                                                                                                    | Military                     |                          |                             |
|                          | 8                                                                                                    | Status Unknown               |                          |                             |

## **State Reporting Graduation Fields**

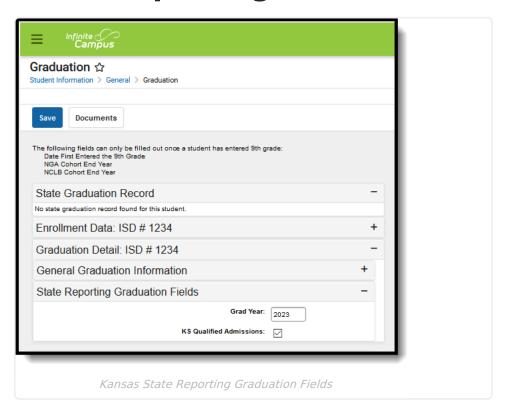

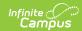

| Field                   | Description                                                                              | Database<br>Location               |
|-------------------------|------------------------------------------------------------------------------------------|------------------------------------|
| <b>Grad Year</b>        | Indicates the year the student graduations.                                              | Graduation.gradYear                |
| KS Qualified Admissions | Indicates the student has met the requirements for KS Qualified Admissions requirements. | Graduation.college<br>ReadyDiploma |

## **State Seal Information**

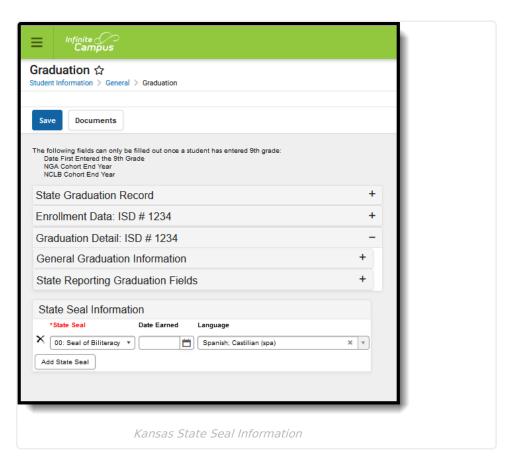

| Field                  | Description                                                                                                 | <b>Database Location</b>  |
|------------------------|----------------------------------------------------------------------------------------------------|---------------------------|
| State Seal<br>Required | Indicates the student has passed assessments or coursework to meet the state's requirements for biliteracy. | GraduationSeal.stateSeal  |
| Date<br>Earned         | Indicates the date the student earned the State Seal.                                                       | GraduationSeal.earnedDate |
| Language               | Lists in which language the student earned state recognition                                                | GraduationSeal.language   |

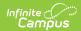